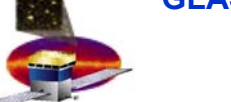

#### **SAS softw SAS software: Code Development Infrastructure re: Code Development Infrastructure**

**Technology choices for: Language Language Platforms PlatformsCode ver Code versioning sioning Execution frame Execution framework Code documentation Code documentationI/O**

**Documentation Task Force ntation Task Force**

T. Burnett, H. Kelly

**T. Burnett, H. Kelly 1**

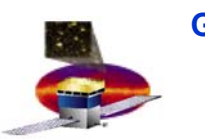

# **Our Products: much more than code!**

- Support infrastructure, must support a variety of clients:
	- –developers
	- –sophisticated users
	- end users
- Elements:
	- –Supported platforms & compilers
	- –Development environments
	- –Coding and documentation standards
	- Build tools
	- Framework
	- –Analysis tools

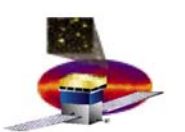

# **Basic principles for technology choices**

- Don't invent anything unnecessarily
- •Borrow from existing solutions, experience
- $\rightarrow$  High energy physics
	- $$  very similar parameters: detectors, analysis requirements, data, users
	- –- Pioneer was here at SLAC: the Babar experiment in mid 90's,
		- Broke with Fortran-oriented past: unix, OO C++
		- Adopted industry-standard  $\mathit{CVS}$  for version management
		- Invented package-oriented build system  ${\cal S}{\cal R}$   $\cal T$
		- Developed an OO *framework* for managing processing steps
		- Successfully trained physicists to deal with new environment

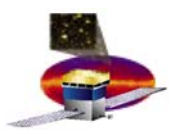

# **Technology choices: language**

- Object-oriented C++
	- – Basic value of encapsulation of data now wellestablished
	- – Build on success of Babar and all other new HEP experiments: Belle, D0, CDF, ATLAS, CMS, LHCb
	- –Now a standard, most compilers approach this
	- – Standard Template Library provides rich menu of algorithms and object containers.
	- –Required to use a C++ specific framework

•

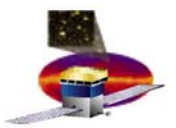

# **Technology choices: platforms**

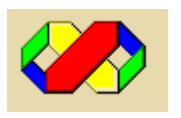

- Windows PC
	- – Our preferred development environment due to rapid development made possible by Microsoft Visual C++ MSDEV

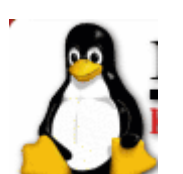

- • linux
	- $\rightarrow$  The preferred choice for European developers
- •**SOLARIS**
- Required for SLAC batch support
- solaris
	- – not supported now, but in reserve if needed for SLAC batch.

# **Technology choices: code versioning**

- • CVS!
	- $\rightarrow$  Concurrent Versions System, the dominant opensource network-transparent version control system.
	- Useful for everyone from individual developers to large, distributed teams:
		- Client-server access method lets developers access the latest code from anywhere there's an Internet connection.
		- Unreserved check-out model to version control avoids artificial conflicts common with the exclusive checkout model.
		- Client tools are available on all our platforms.
	- $\rightarrow$ Web-based repository browser available (cvsweb)

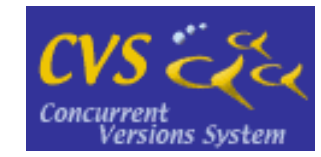

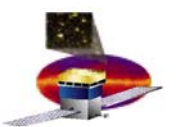

#### **Technology choices: code management**

#### Legacy of Babar's SRT: building apps from packages

- – Package: collection of source files, with public header files in a folder (usually) with the package name
- –- Produces a binary library and/or executable

### CMT (for Code Management Tool): our choice

- – Developed at Orsay in response to deficiencies of SRT, adopted by LHCb and ATLAS
- –- Supports Windows
- – Clean model for package dependencies
	- Support for compile-time, link-time, and execution-time
- –Configuration specified in a single file
- –- Includes tool to generate makefiles, or MSDEV files
- –Uses CVS tags to correspond to versions

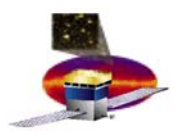

#### **framework requirements framework requirements**

- Support event-oriented processing, three phases
	- initialization
	- event-loop generating or processing events
	- termination
- –- Define flexible way to specify processing modules to be called in the execute loop, without need to recompile/relink
- Provide *services,* especially for making ntuples and histograms

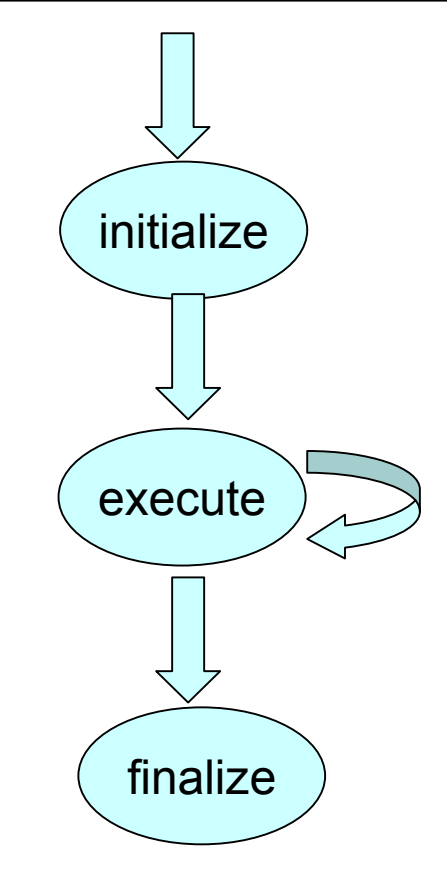

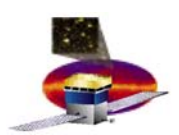

# **Gaudi: our framework choice Gaudi: our framework choice**

- •Open source
- • Stable, but active developers, in use by ATLAS, LHCb
- •Very good documentation
- • All code called via component interfaces:
	- $\rightarrow$ Algorithm
	- –**Service**
	- –Converter
	- $\rightarrow$ **DataObject**
- • Support for shareables: all code is loaded dynamically
- •Job control parameters set in job options file.

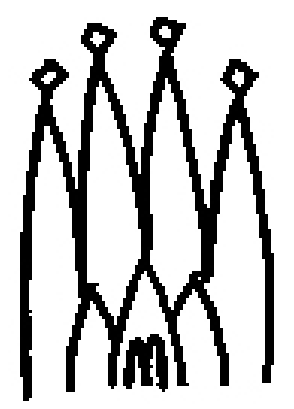

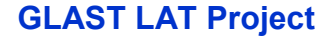

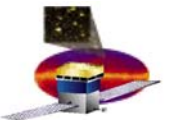

#### **Glast/Gaudi Example Architecture Glast/Gaudi Example Architecture**

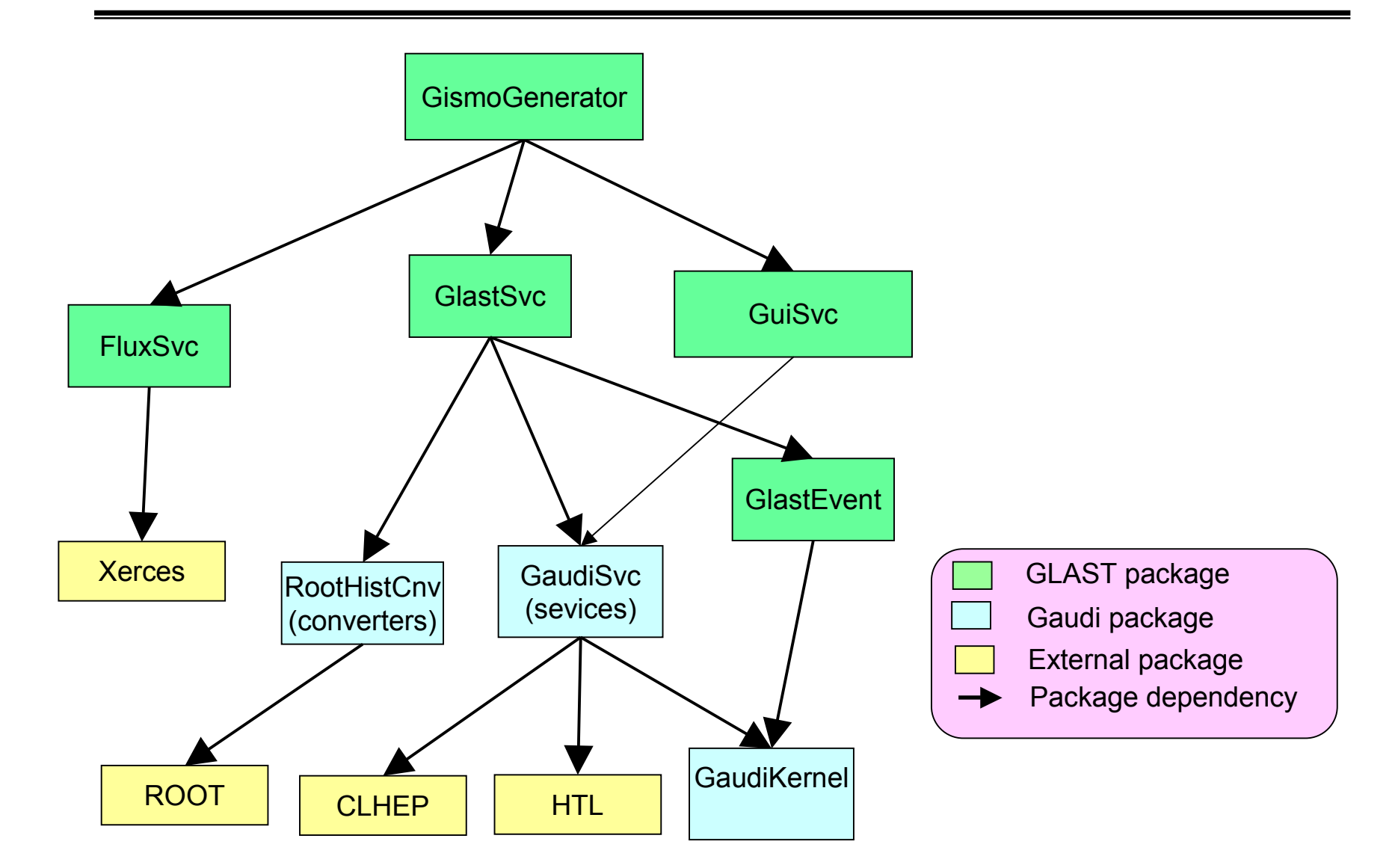

# **Gaudi Algorithm as a Gaudi Algorithm as a** *component component*

- • Components are similar to those of Corba or COM: implement an abstract interface.
- • Easy to substitute components: actual concrete implementation to be used is determined at run-time from a simple ascii file.
- Example diagram: A ConcreteAlgorithm:
	- Implements 2 interfaces
	- requests services from 6 services via abstract interfaces

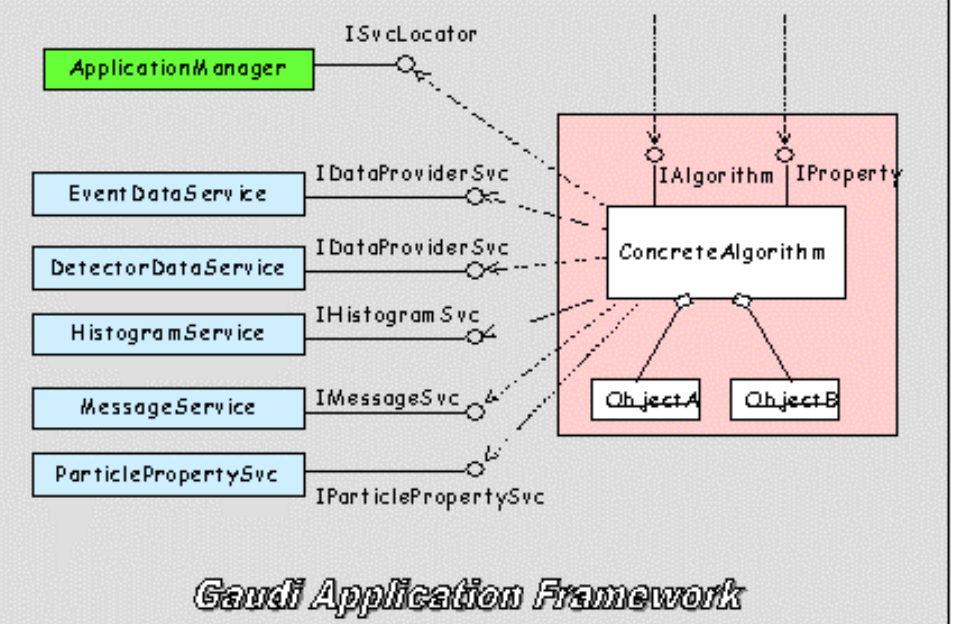

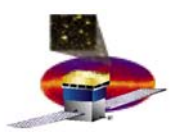

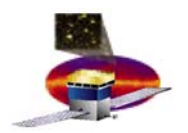

#### **Data flow in the Gaudi framework Data flow in the Gaudi framework**

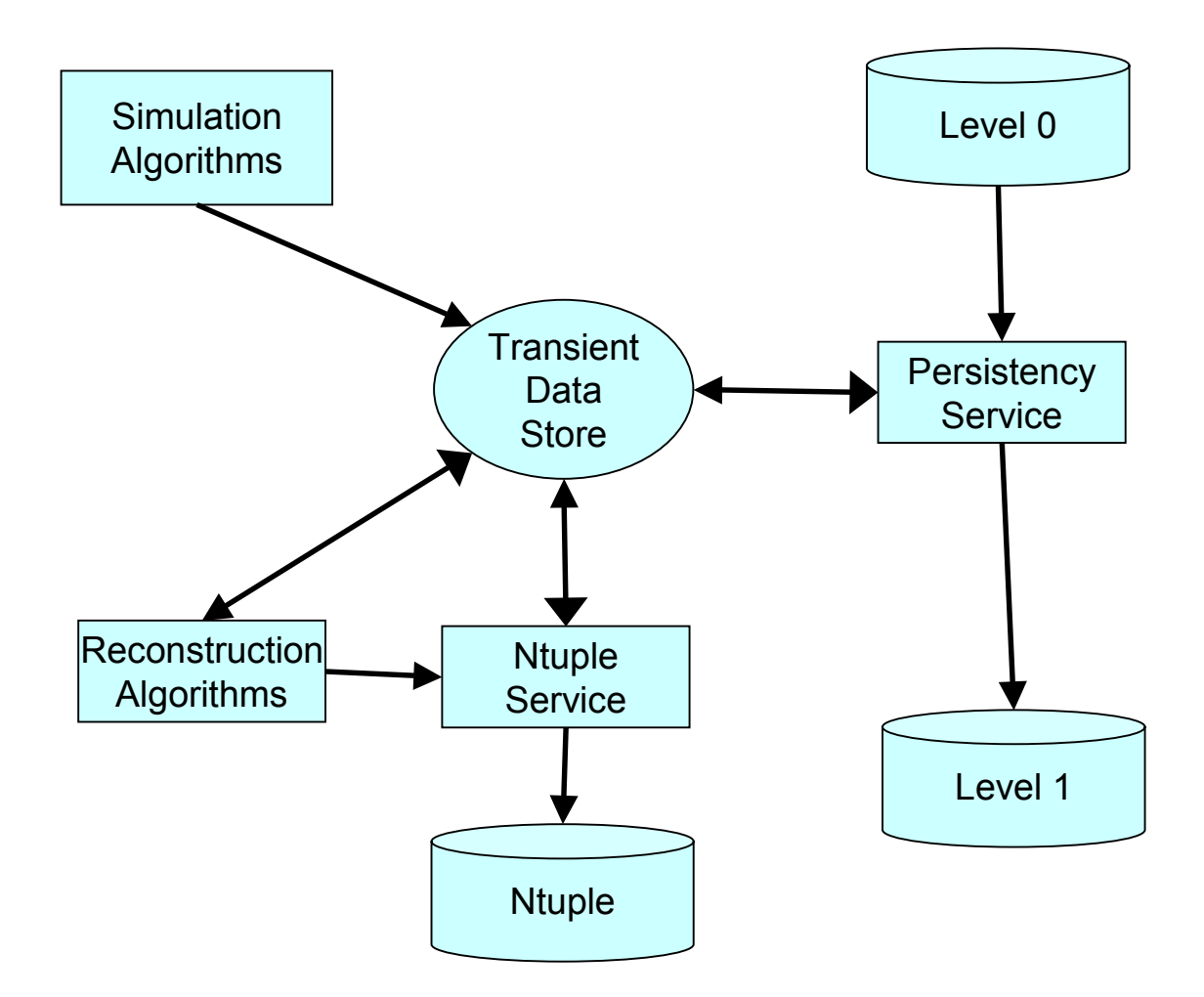

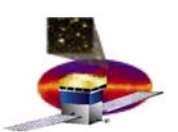

# **Choice: code documentation Choice: code documentation**

- Doxygen!
	- –[http://www.doxygen.org](http://www.doxygen.org/)

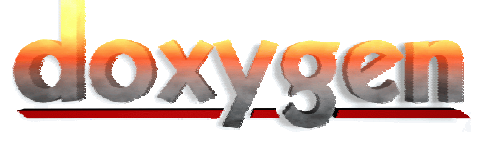

- –Generates on-line HTML pages
- – Generates off-line reference manuals in a variety of formats
	- Including hyperlinked PDF
- –Available on our supported platforms
- Guidelines for standard Doxygen usage under review.
	- –- Standard Doxygen configuration file
	- –Code templates including Doxygen comments
- • Documentation Task Force
	- See later

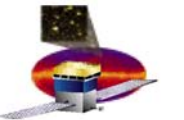

### **Choice: I/O format (and Event Analysis)**

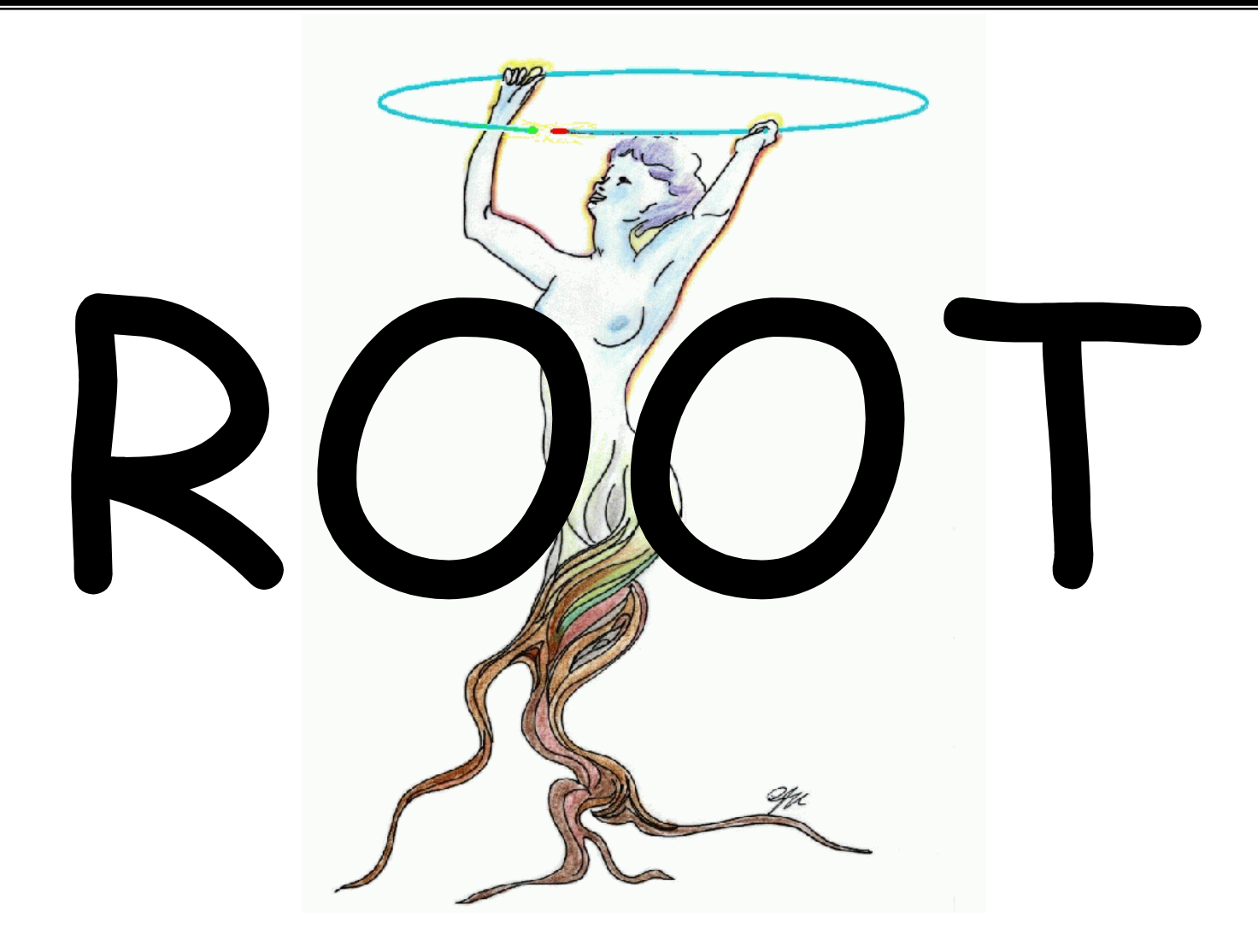

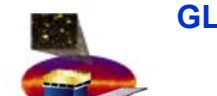

# **Features of ROOT I/O Features of ROOT I/O**

- Machine independence
	- –ROOT is freely available on all of our supported platforms.
- Self-describing
	- –Files created today will be readable years from now.
- Support for Object I/O
	- –The detailed structure of our data is preserved for analysis.
- Schema evolution
	- –Changes in our internal data structures will be tracked.
- On the fly compression
	- $-$ ROOT uses an algorithm based on gzip.
- Widespread use in the HEP community.
	- –CDF at FNAL; several experiments at RHIC

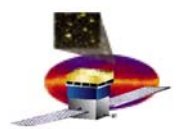

# **Object I/O Object I/O**

- • Detailed tree structure of data is preserved.
- •Described by C++ classes
- • Branched I/O
	- $\rightarrow$  Reduces unnecessary I/O by reading in only desired branches.
- • Summary data is available in ROOT Ntuples.

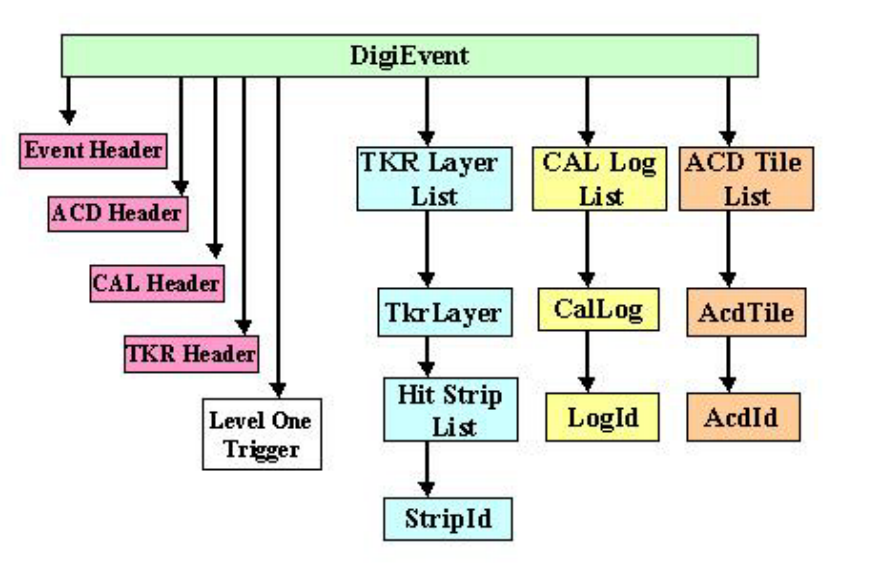

Logical structure for the raw digitization data

Internal structure for storage of detector data

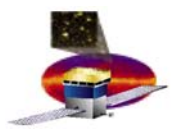

# **ROOT for Event Analysis**

- Supports both interactive and batch processing.
- •Free and available on all supported platforms.
- •Strong and growing user base.
- Histogramming, function fitting, and GUI widgets.

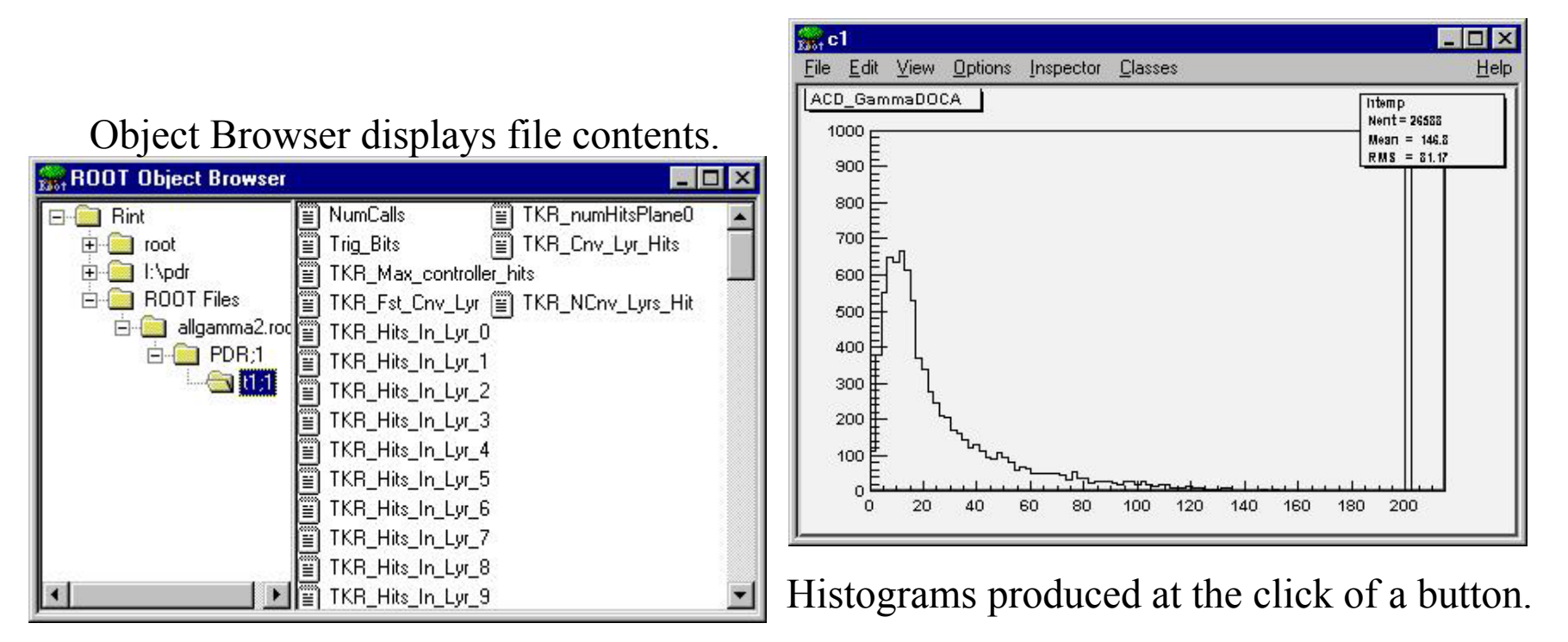

#### **T. Burnett, H. Kelly 17**

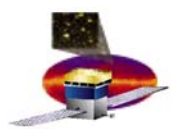

## **Documentation, user support Documentation, user support**

- •Gaudi, CMT, CVS: user guides available
- •Local guides (web-based)

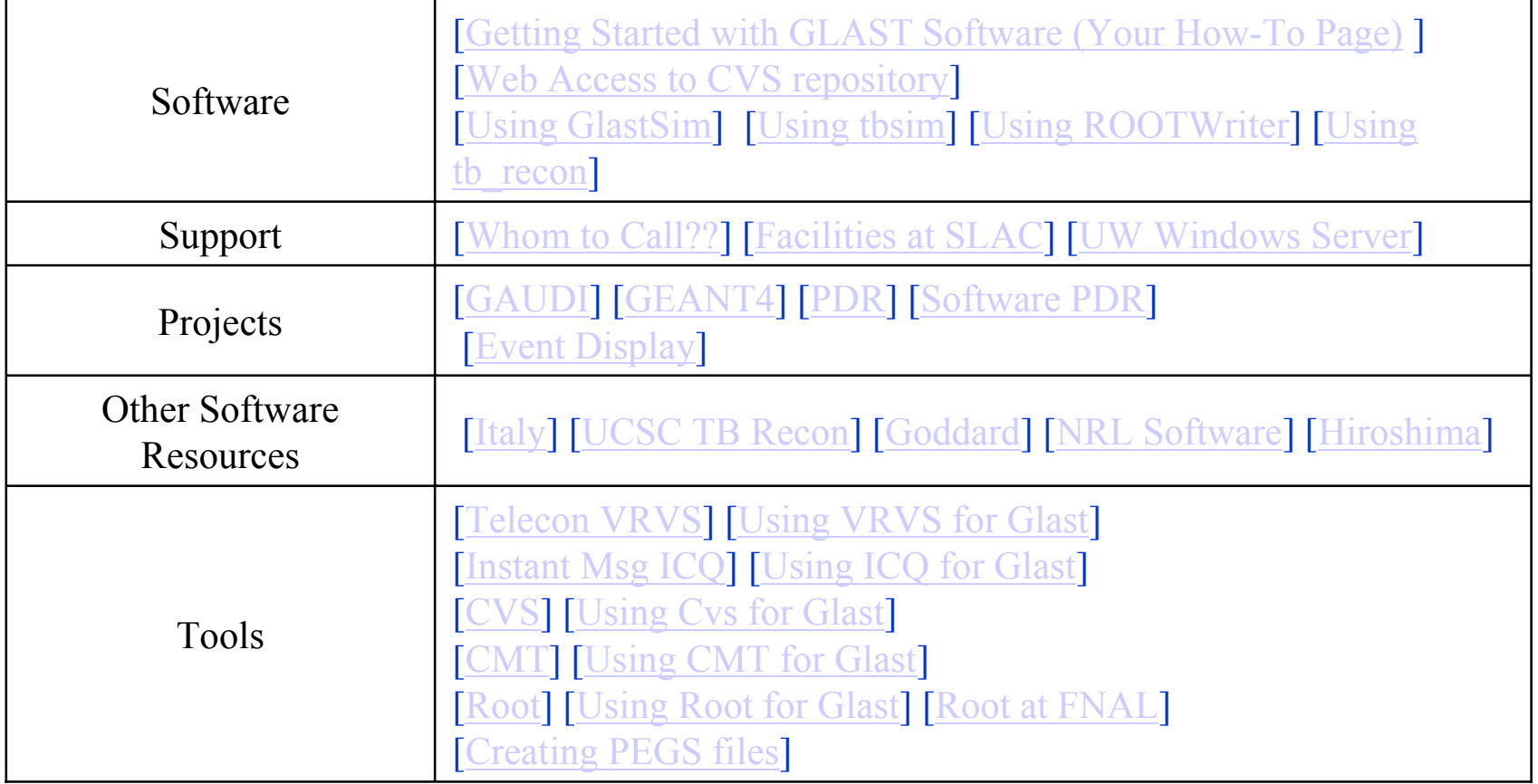

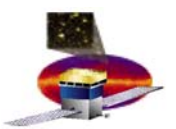

## **Documentation Task Force Documentation Task Force**

- • Plan and Implement Documentation for GLAST SAS.
	- – Web Site
		- •http://www-glast.slac.stanford.edu/software/core/documentation/
	- $\overline{\phantom{0}}$  Charge
		- 1. Ensure that all GLAST SAS policies and procedures are accurately documented.
		- 2. Provide and maintain standard templates for code and web pages.
		- 3. Assess the current documentation both for developers and users.
			- a. Audit all GLAST SAS web pages to insure consistency and readability.
			- b. Audit existing Doxygen generated developer documentation to highlight areas of improvement and guide creation of Doxygen guidelines.
			- c. Reorganize existing documentation, in conjunction with documentation owners.
		- 4. Maintain Doxygen guidelines for GLAST SAS, including examples.
		- 5. Maintain automated generation of Doxygen pages for code packages.
		- 6. Develop plans for generating and maintaining a GLAST SAS Developer Guide.
		- 7. Develop plans for generating and maintaining a GLAST SAS User Guide.
		- 8. Arrange and participate in developer and user documentation walk-throughs.
		- 9. Develop and provide online tutorials for all GLAST SAS utilities and products.
		- 10. Develop a plan for regular maintenance of the documentation.

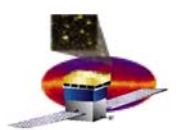

# **Documentation Task Force contd. Documentation Task Force contd.**

- Schedule
	- $\rightarrow$ Item (2) Standard templates will be completed the end of December 2001.  $\checkmark$
	- $\blacksquare$  Item (3a) The audit of existing web pages should be completed by mid January 2002. (3c) The web pages will be reorganized by mid February 2002.
	- – Item (3b) The audit of existing Doxygen pages will be completed by mid-January 2002. Suggestions will be provided to package owners by mid-February 2002.
	- – Item (4) Guidelines and documentation for Doxygen usage will be completed by early January 2002.
	- – Item (5) The automated generation of Doxygen pages is ongoing, and the initial scripts are in place.
	- $\rightarrow$  Item (6) The outline and design report of the first GLAST SAS Developer's Guide will be created by March 2002. A first draft of the Developer's Guide will be available for review by July 2002.
	- $\blacksquare$  Item (7) The outline and design report of the first GLAST SAS User's Guide will be created by August 2002. A first draft of the User's Guide will be available for review by October 2002.
	- – Item (8) The methods and procedures for conducting documentation walk-throughs will be drawn up by the end of February 2002. The first of these walk-throughs will be scheduled for late March 2002, as the new version of the reconstruction algorithms become available.
	- – Item (9) A design report and list of required tutorials will be generated by March 2002. The first online tutorial will be made available July 2002.

**T. Burnett, H. Kelly 20**

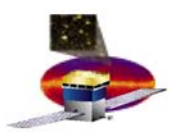

•

# **Help in the form of a GUI Help in the form of a GUI**

- • GUI interface to:
	- CMT: manage packages
	- CVS: check out, commit
	- MSDEV: build, or start its GUI
	- executable: run with commandline parameters
	- doxygen: run, examine results
- Only Windows. Hope to extend to unix.

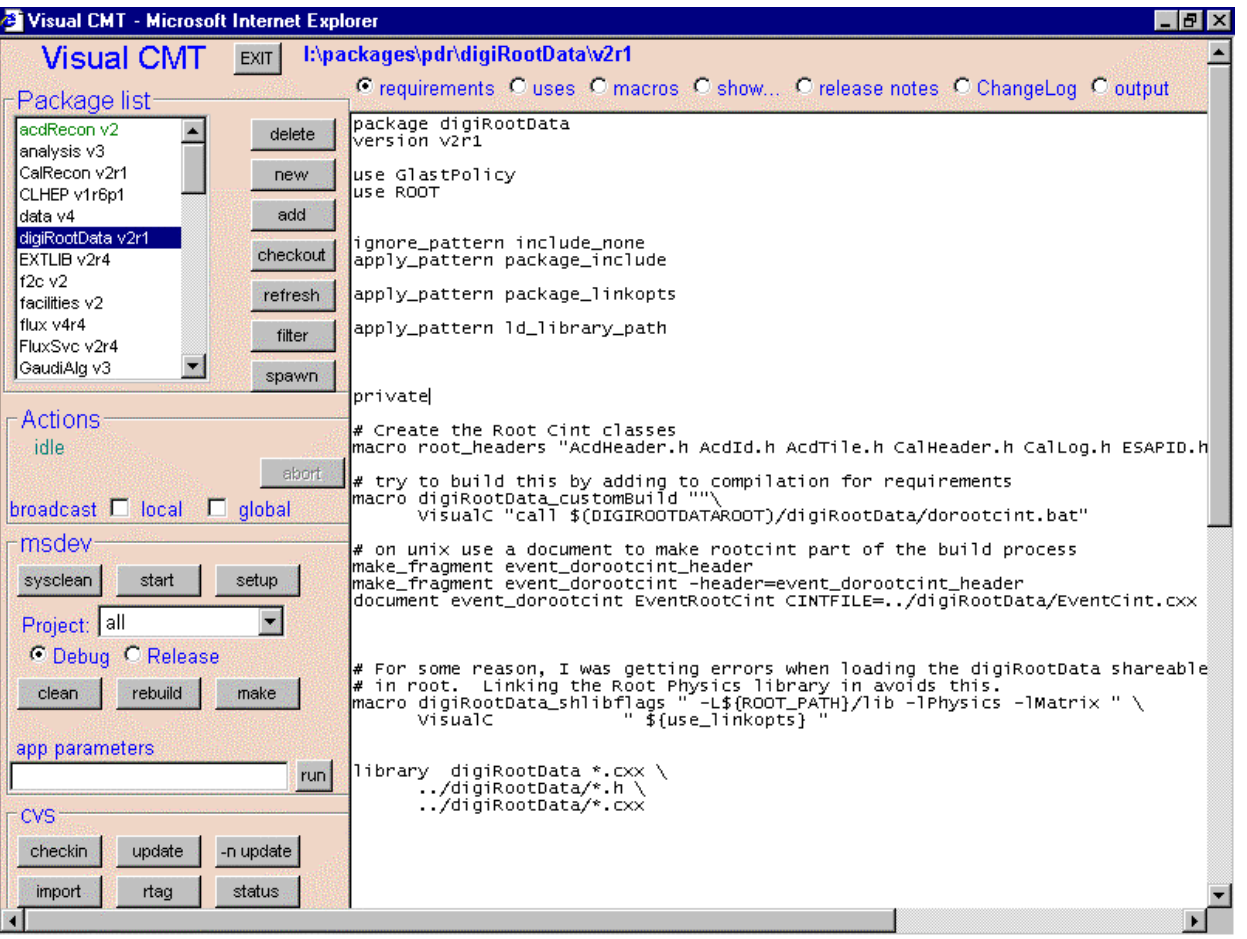

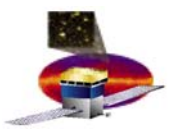

# **The Coding Process**

- $\bullet$  Inline documentation: doxygen
	- Each package must have a mainpage.h to introduce the purpose, provide direct links to top-level classes (Doc task force on top of this.)
- • Coding rules
	- Avoid potentially bad constructions
	- Maintain some uniformity
	- Standard templates for appearance
- • Testing
	- Each package defines test programs
- $\bullet$  Reviews
	- Periodic reviews of code for design, adherence to reviews

**package flux v4r5**

This package contains all code to generate particles for GLAST simulation. The primary interface is via <sup>a</sup>**FluxMgr** object. A list of possible sources, with details on implementation, is in the file xml/source\_libarary.xml All calculation of spectra is done in **Spectrum** objects,

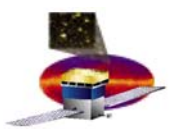

# **Managed setups for developers Managed setups for developers**

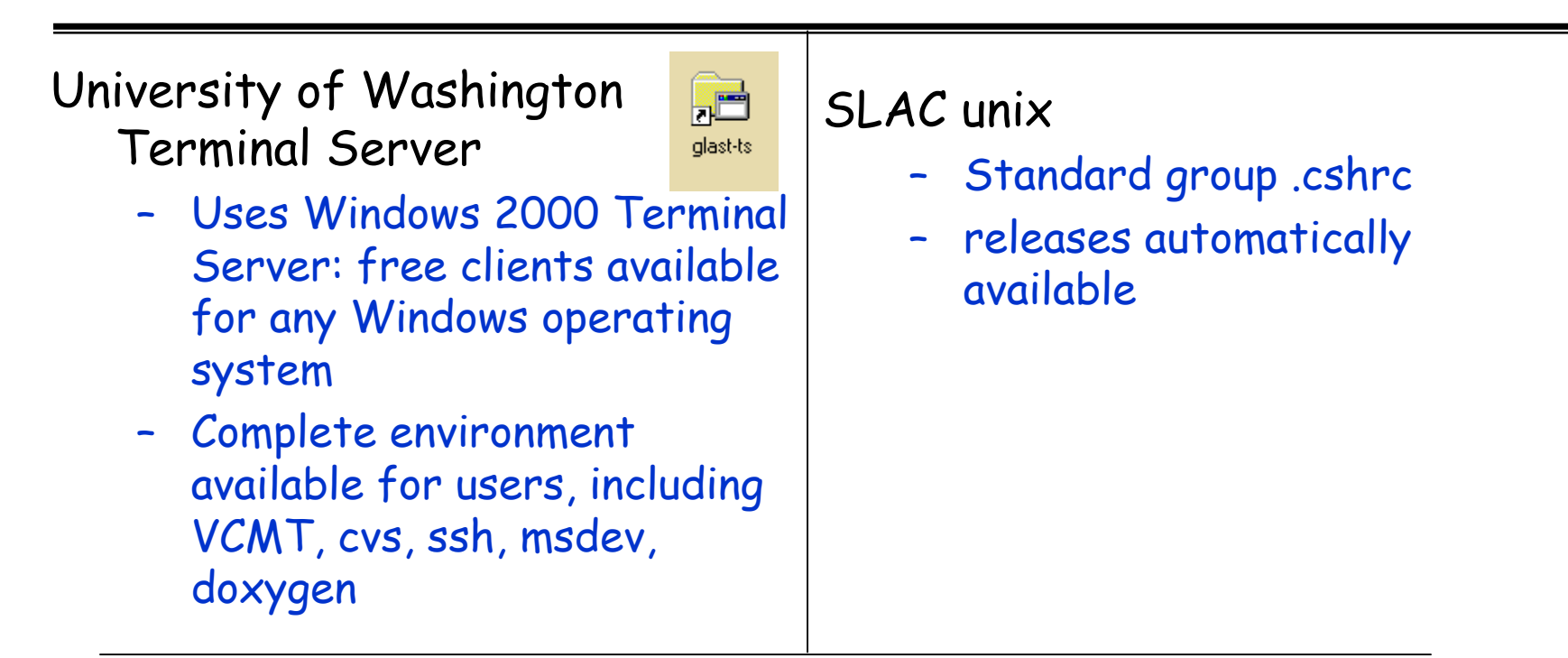

Both: plan to implement automatic build facilities for

•overnight builds of HEAD versions

•on demand builds of specified packages